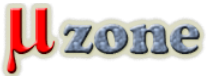

*https://mikrozone.sk/download.php?view.32*

*LCD Converter for working with graphic files for graphic LCDs Paint image, and generate code.......*

*http://www.mcselec.com/index.php?option=com\_docman&task=doc\_download&gid=168&Itemid=54*